# **DocuSign®**

## Enregistrez le consentement aux conditions générales en un seul clic.

Plus votre entreprise grandit, plus il est compliqué d'enregistrer et de gérer le consentement aux accords types (conditions générales, politiques de confidentialité, accords de confidentialité, etc.). Aujourd'hui, les solutions d'acceptation par clic sont limitées et cumulent les inconvénients : mauvaise expérience utilisateur, preuve d'acceptation de l'accord insuffisante voire inexistante, et fonctionnalités inadaptées Dans ce contexte, vous pouvez vous exposer à des litiges et des risques importants. De plus, concevoir votre propre solution, s'avère complexe et coûteux.

DocuSign Click est un outil d'acceptation par clic facile à utiliser et simple à déployer, qui vous permet d'enregistrer l'acceptation de conditions générales en un seul clic. Ainsi, vous réduisez les coûts et les risques, tout en améliorant l'expérience client.

- Limitez les risques de non-conformité vis-à-vis du règlement eIDAS, de la loi ESIGN, et d'autres normes juridiques
- Simplifiez l'expérience client avec des options d'affichage et d'acceptation claires
- Rationalisez le développement et la gestion avec la solution prête à l'emploi de DocuSign
- Stockez, recherchez et gérez les accords par clic de façon centralisée et sécurisée, avec un rapport d'audit complet

### Qu'est-ce qu'un accord par clic?

L'accord par clic (ou clickwrap) est une méthode simple permettant aux utilisateurs d'indiquer leur consentement à un ensemble de par l'intermédiaire d'un clic sur "J'accepte" ou d'un processus similaire. Un accord par clic a la même valeur juridique qu'une signature manuscrite en vertu des lois de l'Union Européenne, des États-Unis, et de certains autres pays pour la grande majorité des cas d'utilisation. Lorsqu'elle est correctement mise en oeuvre et maintenue, cette méthode d'acceptation d'accord peut être très efficace, surtout pour les applications et les transactions en ligne.

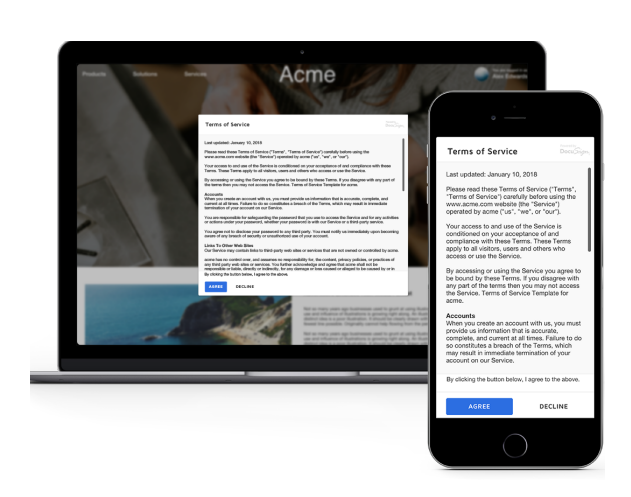

#### Fonctionnalités clés Cas d'utilisation

#### Rapport d'audit complet

Le rapport d'audit est vérifiable facilement grâce à la date, à l'heure et aux autres informations contenues dans le certificat d'achèvement. Vous disposez ainsi des outils nécessaires pour assurer la conformité et éliminer les risques inutiles.

#### Code généré automatiquement

Déployez facilement et rapidement une solution d'acceptation par clic en générant automatiquement un extrait de code à intégrer dans votre site Web ou vos applications mobiles. Vous diminuez la charge de travail de vos équipes IT et de développement, qui peuvent se consacrer à d'autres tâches.

#### Contrôle des versions

Bénéficiez d'une visibilité sur la version de l'accord accepté par chaque utilisateur et gérez facilement les changements ou mises à jour d'accords par clic. Vous veiller à ce que vos clients acceptent la dernière version de l'accord.

#### Gestion centralisée des accords

Stockez les accords par clic dans un système unique, pour faciliter les processus internes et leur gestion.

#### Personnalisation de la présentation

Optimisez et simplifiez l'expérience utilisateur grâce à de nombreuses options d'affichage et d'acceptation qui répondent à vos besoins spécifiques.

#### Puissantes fonctionnalités de recherche

Renforcez la visibilité sur vos accords par clic, grâce à de puissantes fonctionnalités de recherche.

#### Consultation ou lecture obligatoire

Assurez-vous que les utilisateurs aient pris le temps de consulter et/ou de lire l'accord avant de l'accepter.

#### Gestion de la remise aux destinataires

Laissez aux utilisateurs la flexibilité de recevoir et de conserver leurs accords par clic comme ils le souhaitent.

Création de compte Licences logicielles Téléchargements de logiciels Essais de produits Pages de paiement Pages d'inscription Conditions générales Conditions de service **Conditions** d'utilisation Politiques de confidentialité

Accords de confidentialité et avertissements

Contrats de licence utilisateur final

#### A propos de DocuSign

DocuSign aide les organisations à connecter et automatiser la façon dont elles préparent, signent, exécutent et gèrent leurs accords. La plateforme DocuSign Agreement Cloud inclut la solution solution de signature électronique leader du marché qui permet de signer électroniquement sur presque tous les terminaux, partout, à tout moment. Plus de 500,000 clients et des centaines de millions d'utilisateurs dans plus de 180 pays utilisent DocuSign pour mieux s'accorder.

[docusign.f](http://www.docusign.fr)r

DocuSign France

Pour plus d'informations Appelez le +33 (0) 975 181 331 9-15 rue Maurice Mallet 92130 Issy-les-Moulineaux